# Protokoll für die Qualitätssicherung (QS-Protokoll Tomosynthese) bei Verwendung des Tomosynthese-Modus bei der Brust-Bildgebung vom 13.12.2021

Diese Prüfvorschrift trifft Festlegungen für die Durchführung der physikalisch-technischen Qualitätssicherung nach §§ 115, 116 StrlSchV für mammographische Röntgeneinrichtungen mit Tomosynthese-Modus. Sie gilt nicht für die Stereotaxie.

Einige Geräte können sowohl zur 2D-Mammographie als auch zur Tomosynthese verwendet werden. Dieses Protokoll beschreibt die Prüfungen, die zur Qualitätssicherung des Tomosynthese-Modus notwendig sind. Für Geräte, die zusätzlich 2D-Mammographie durchführen können, sind die Mammographie-Prüfungen gemäß Abschnitt 3.4 der Qualitätssicherungs-Richtlinie (QS-RL) weiterhin gültig.

Es werden keine standardisierten Begriffsdefinitionen verwendet. Einzelne Prüfpunkte oder Messgrößen sind nicht abschließend beschrieben und müssen ggf. in anderweitiger Literatur nachgeschlagen werden. Prüfer, die nach diesem QS-Protokoll Abnahme- oder jährliche Konstanzprüfungen durchführen, müssen über Erfahrung mit der Qualitätssicherung bei Mammographiegeräten verfügen. Nur somit ist gewährleistet, dass sinnvolle und logische Modifikationen an Messaufbauten, abhängig vom zu prüfenden DBT-System, eigenständig vorgenommen werden können. Zur weiteren Erläuterung dienen die Beispiele der einzelnen Messaufbauten. Die Prüfpositionen lehnen sich an DIN 6868-162 an. Diese Norm muss dem Prüfer vorliegen und bekannt sein.

# Inhalt

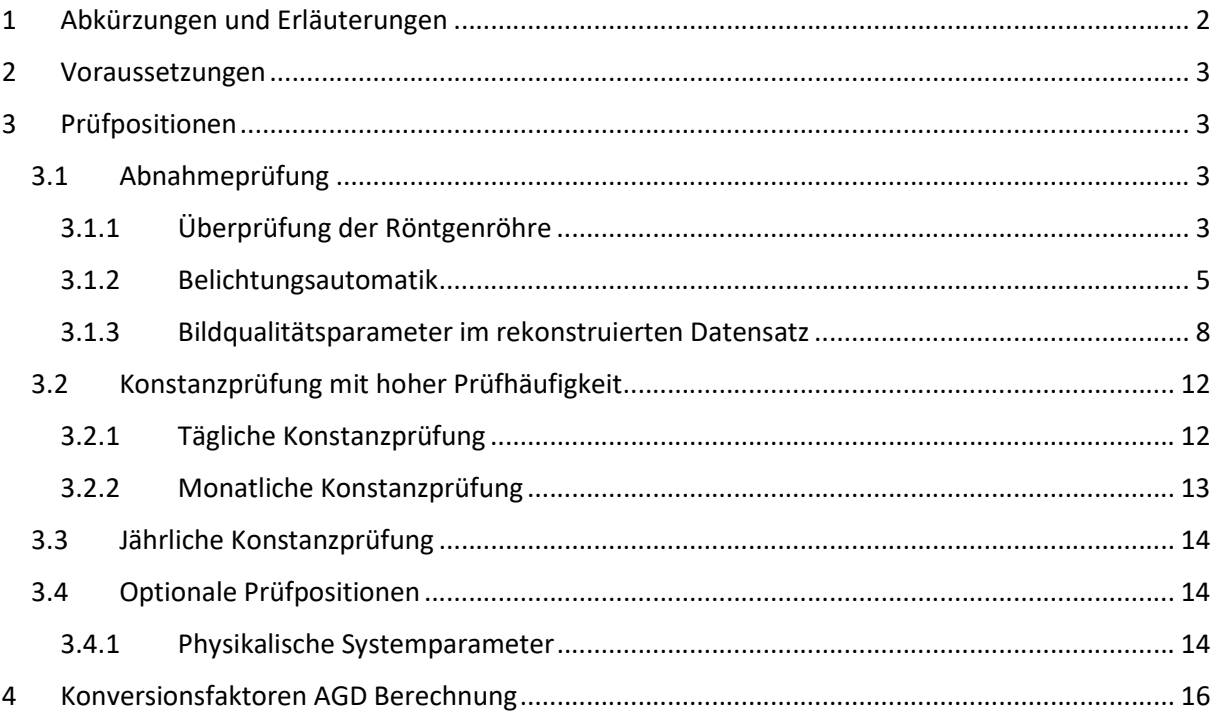

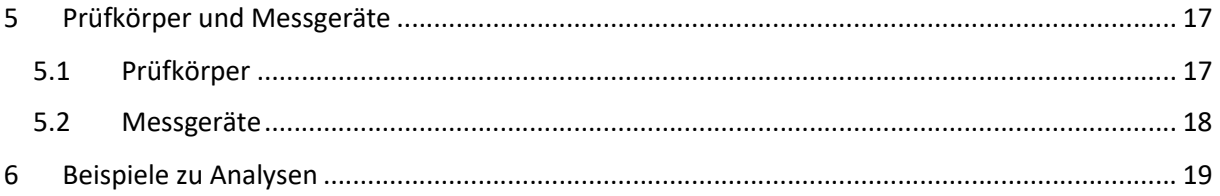

# 1 Abkürzungen und Erläuterungen

### Tabelle 1 Übersicht der verwendeten Begriffe, Abkürzungen oder Formelzeichen

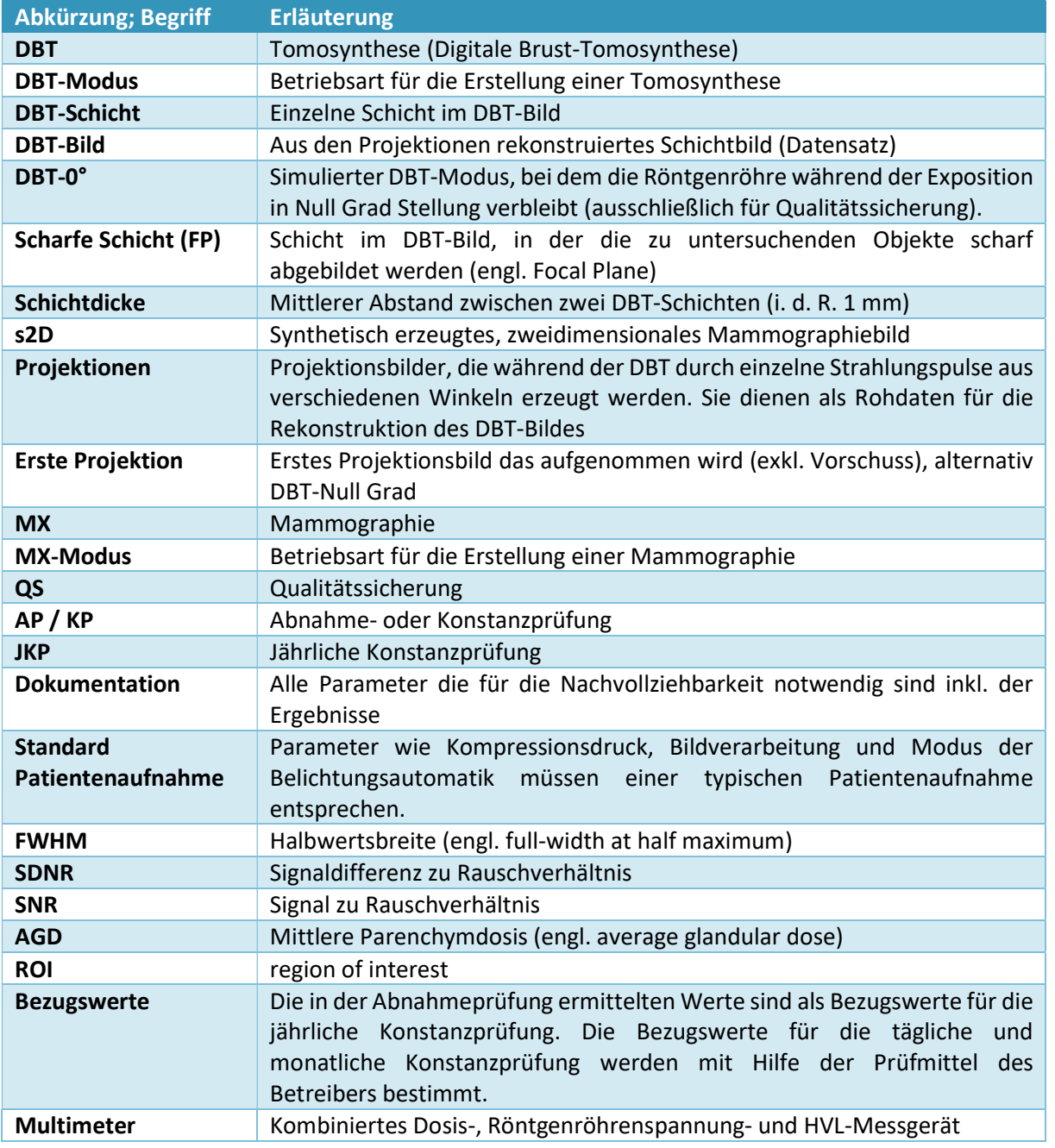

# 2 Voraussetzungen

- DIN 6868-162 Sicherung der Bildqualität in röntgendiagnostischen Betrieben Abnahmeprüfung nach RöV an Röntgeneinrichtungen für digitale Mammographie
- DICOM BTO Format (alternativ können auch andere Formate verwendet werden (z. B. DICOM CT-Format), hierzu muss der Hersteller Hinweise zur Anwendung der Messvorschrift geben).
- Verfügbarkeit von Projektionen (z.B. im DICOM BPO Format)
- QS-Software und geeignete Prüfmittel
- Umfassende Erfahrung im Bereich der Qualitätssicherung

# 3 Prüfpositionen

Abschnitt 3.1 beschreibt die Prüfpositionen für eine Abnahmeprüfung an DBT-Systemen, Abschnitt 3.2 die Prüfungen mit hoher Prüffrequenz (tägliche und monatliche KP) und Abschnitt 3.3 die Prüfpositionen einer jährlichen Konstanzprüfung. Das QS-Protokoll sieht den Einsatz von Software zur Auswertung von einzelnen Prüfpositionen vor (z. B. ImageJ), die die Auswertung erheblich erleichtert.

# 3.1 Abnahmeprüfung

### 3.1.1 Überprüfung der Röntgenröhre

#### Dosisausbeute

Die Überprüfung der Dosisausbeute erfolgt nach DIN 6868-162 (9.6). Der Prüfpunkt ist für die im DBT-MODUS verfügbaren Target-Filter-Kombinationen durchzuführen. Target-Filter-Kombinationen, die bereits im MX-MODUS überprüft wurden, können entfallen.

- Grenzwerte nach DIN 6868-162
- Messaufbau 1a

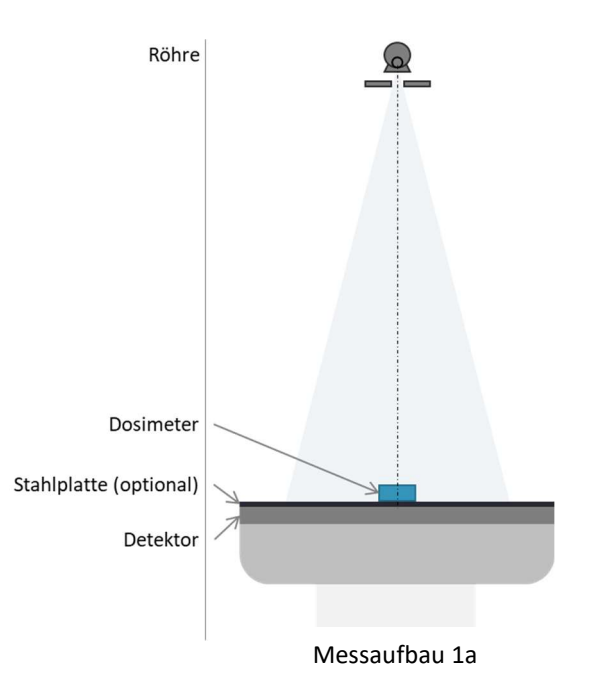

#### Röntgenröhrenspannung

Die Überprüfung der Röntgenröhrenspannung erfolgt nach DIN 6868-162 (9.3). Der Prüfpunkt ist für die im DBT-MODUS verfügbaren Target-Filter-Kombinationen und für typisch klinisch verwendete Röntgenröhrenspannungen durchzuführen. Target-Filter-Kombinationen, die bereits im MX-MODUS überprüft wurden, können entfallen.

- Grenzwerte: ± 5% kV
- Messaufbau 1b

Anmerkung 1: Alternativ kann bei Verwendung eines Multimeters die Messung der Röntgenröhrenspannung bei der Bestimmung der AGD in allen 7 PMMA-Dicken erfolgen, wenn die AGD-Bestimmung alle Target-Filter-Kombination beinhaltet.

Anmerkung 2: Durch z.B. den DBT-Winkel oder die kurze Pulsung während des DBT-Scans, kann es abhängig vom Messgerät, zu einer Verfälschung der Messwerte kommen. Die Messung kann Alternativ mittels simuliertem DBT-Modus in Null Grad Stellung oder im MX-Modus bei entsprechender Verfügbarkeit der Target-Filter-Kombinationen erfolgen.

#### Halbwertschichtdicke

Die Überprüfung der Halbwertschichtdicke erfolgt nach DIN 6868-162 (9.2). Der Prüfpunkt ist für die im DBT-MODUS verfügbaren Target-Filter-Kombinationen durchzuführen. Target-Filter-Kombinationen, die bereits im MX-MODUS überprüft wurden, können entfallen.

- Grenzwerte nach DIN 6868-162
- Messaufbau 1b

Anmerkung 1: Alternativ kann bei Verwendung eines Multimeters die Messung der Halbwertschichtdicke bei der Bestimmung der AGD in allen 7 PMMA-Dicken erfolgen, wenn die AGD-Bestimmung alle Target-Filter-Kombination beinhaltet.

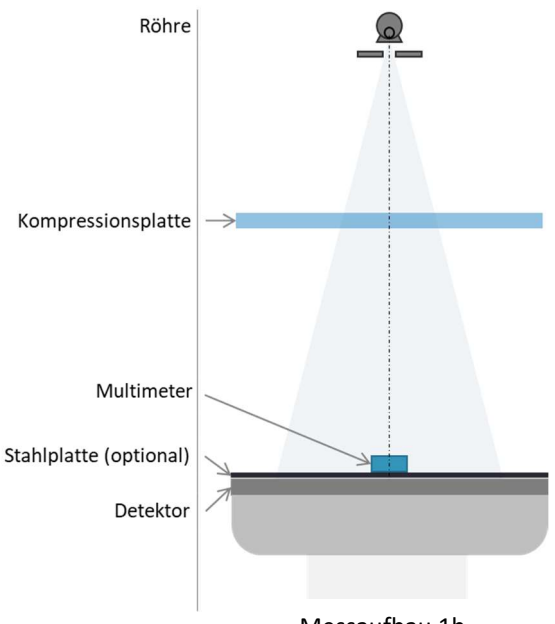

Messaufbau 1b

Anmerkung 2: Durch z.B. den DBT-Winkel oder die kurze Pulsung während des DBT-Scan, kann es abhängig vom Messgerät, zu einer Verfälschung der Messwerte kommen. Die Messung kann Alternativ mittels simuliertem DBT-Modus in Null Grad Stellung oder im MX-Modus bei entsprechender Verfügbarkeit der Target-Filter-Kombinationen erfolgen.

4

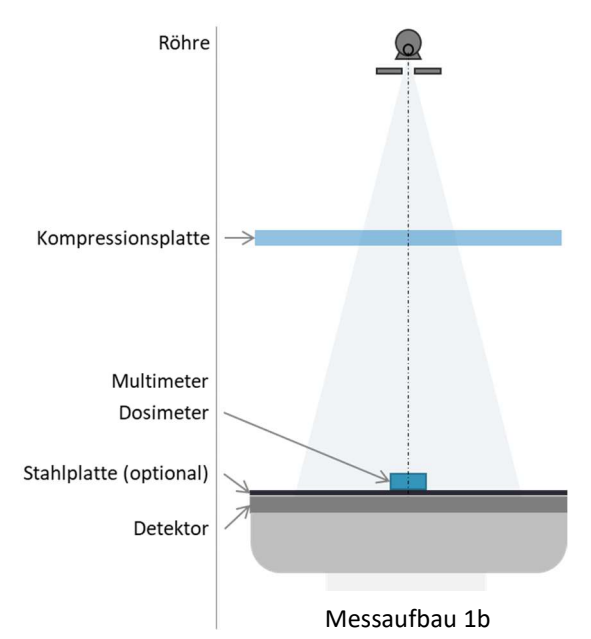

# 3.1.2 Belichtungsautomatik

#### Kurzzeitreproduzierbarkeit

Die Überprüfung der Kurzzeitreproduzierbarkeit erfolgt mit Hilfe eines 40 mm dicken, homogenen PMMA Blocks (alternativ 2x20 mm) im Modus der Belichtungsautomatik, die für eine Standard-Patientenaufnahme verwendet wird. Die Messkammer der Belichtungsautomatik darf hierbei auf eine feste Position nahe der Thoraxwandkante platziert werden. Mit dieser Einstellung erfolgen 5 aufeinanderfolgende Expositionen. Der Variationskoeffizient des Strom-Zeit-Produktes ist anschließend zu bestimmen. Die Aufnahmeparameter sind zu dokumentieren.

- Grenzwert: Variationskoeffizient des Strom-Zeit-Produktes ≤ 0,02
- Messaufbau 2

#### Signaldifferenz-Rauschverhältnis

Die Überprüfung des Signaldifferenz-Rauschverhältnis (SDNR) erfolgt bei 7 unterschiedlichen PMMA-Dicken (siehe Tabelle 2) mit Hilfe einer 200 µm Al-Folie (zentral, 6cm thoraxwand fern). Der Modus der Belichtungsautomatik ist so zu wählen, dass dieser einer Standard-Patientenaufnahme entspricht. Die Messkammer der Belichtungsautomatik darf hierbei auf eine feste Position nahe der Thoraxwandkante platziert werden. Für jede PMMA-Dicke ist dabei das Kompressorium auf die entsprechende Brustdicke nach Tabelle 2 mittels Abstandshalter einzustellen. Die Al-Folie kann bei allen Aufnahmen auf der untersten 20 mm PMMA-Platte verbleiben. Die Aufnahmeparameter sind zu dokumentieren.

Röhre Kompressionsplatte PMMA (40 mm) Detektor Messaufbau 2

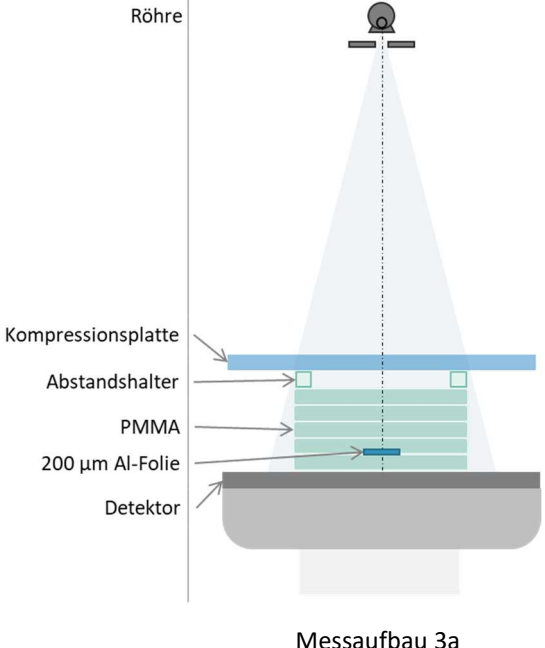

Anmerkung: Die verwendeten Abstandshalter für den Ausgleich PMMA zu äquivalenter Brustdicke dürfen keinen Einfluss auf die Belichtungsautomatik haben. Der SDNR-Testeinsatz nach DIN 6868-162 kann mit Einschränkungen verwendet werden.

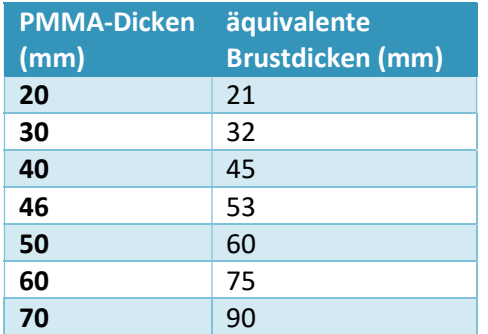

#### Tabelle 2 PMMA Dicken und äquivalente Brustdicke

Die Auswertung und anschließende Berechnung der sieben SDNR-Werte erfolgt nach Abb. 1 sowie Formel 1. Die Messung der mittleren Pixelwerte und der dazugehörigen Standardabweichung muss jeweils in der ERSTEN PROJEKTION der DBT-Aufnahme erfolgen.

Anmerkung: Bei einigen Herstellern wird ebenfalls der "Vorschuss" als Projektionsbild mit angezeigt. Dieser ist bei der Auswertung nicht zu berücksichtigen.

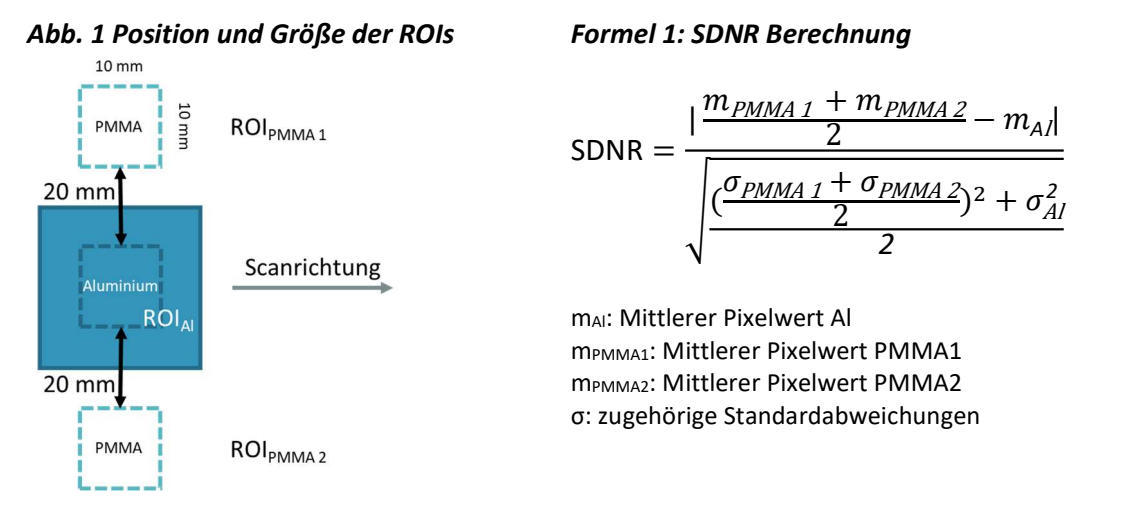

- Grenzwerte: SDNR monoton fallend ausgehend von 20 mm PMMA-Dicke. Eine Abweichung der Monotonie von 5% ist zulässig.
- Toleranz JKP: 20 % vom Bezugswert
- Messaufbau 3a

#### Mittlere Parenchymdosis

Die Überprüfung der Mittleren Parenchymdosis (AGD) erfolgt bei 7 unterschiedlichen PMMA-Dicken (siehe Tabelle 3). Der Modus der Belichtungsautomatik ist so zu wählen, dass dieser einer Standard-Patientenaufnahme entspricht. Die Messkammer der Belichtungsautomatik darf hierbei auf eine feste Position nahe der Thoraxwandkante platziert werden. Für jede PMMA-Dicke ist dabei das Kompressorium auf die entsprechende Brustdicke nach Tabelle 3 mittels Abstandshalter einzustellen. Die Verwendung des Dosimeters darf nicht zu einer Verfälschung der Aufnahmeparameter führen. Das Dosimeter ist im Zentralstrahl 6 cm thoraxwandfern auf Höhe des PMMA zu positionieren. Sollte dies aufgrund der Funktion der Belichtungsautomatik und Dicke des

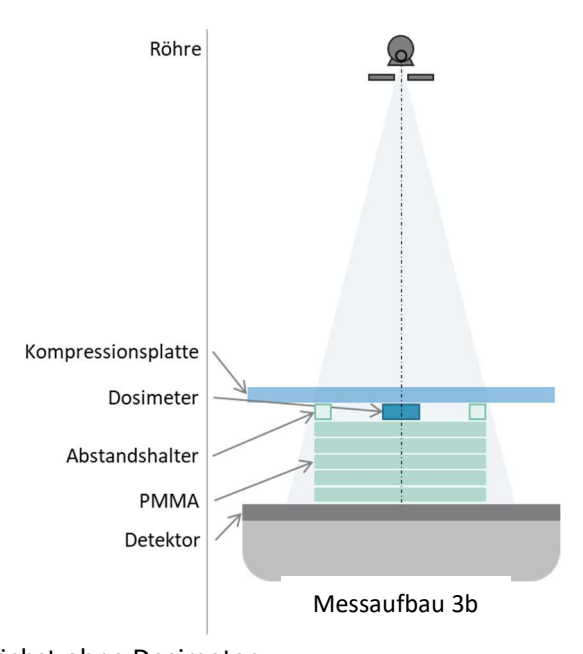

Dosimeters nicht möglich sein, so ist die Messung zunächst ohne Dosimeter durchzuführen und anschließend im manuellen Betrieb zu simulieren. Die hierdurch verursachte Abweichung (Δmanuell) zwischen BA und manueller Einstellung sollte 5% nicht übersteigen. Der gemessene K<sub>E</sub> Wert ist ggf. mittels Interpolation um Δ<sub>manuell</sub> zu korrigieren. Die Aufnahmeparameter sind zu dokumentieren. Abweichungen von der angezeigten Kompressionshöhe, Abweichung des Strom-Zeit-Produktes in manueller Einstellung und Belichtungsautomatik, sowie der angezeigten AGD sind zu dokumentieren.

Anmerkung: Eine Kombination mit der Überprüfung des SDNR ist unter der Voraussetzung, dass das Dosismeter nicht zu einer Verfälschung der Aufnahmeparameter führt, möglich.

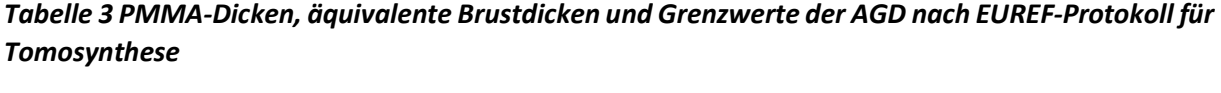

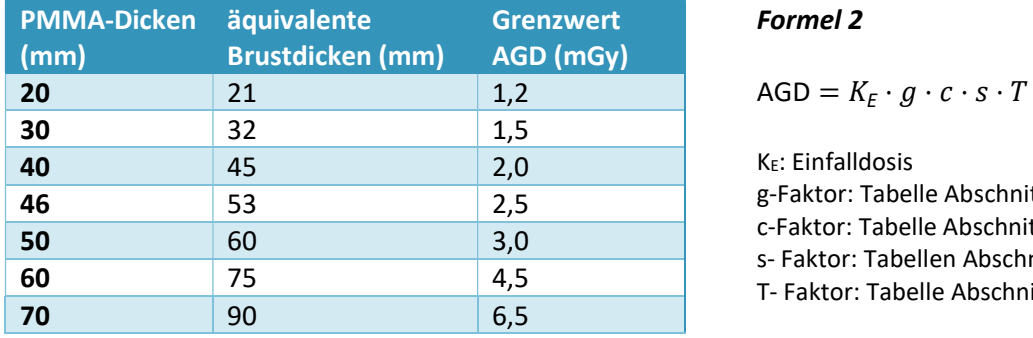

Formel 2

K<sub>E</sub>: Einfalldosis g-Faktor: Tabelle Abschnitt 4 c-Faktor: Tabelle Abschnitt 4 s- Faktor: Tabellen Abschnitt 4 T- Faktor: Tabelle Abschnitt 4

Die Berechnung der AGD erfolgt nach Formel 2. Die entsprechenden Faktoren sind nach den Tabellen in Abschnitt 4 zu interpolieren.

- Grenzwerte: siehe Tabelle 3
- Messaufbau 3b

### Gesamtscanzeit und Expositionszeit pro Projektion

Die Überprüfung der Gesamtscanzeit und Expositionszeit pro PROJEKTION erfolgt im Rahmen der Bestimmung der mittleren Parenchymdosis. Bei der Bestimmung der AGD für 46 mm PMMA ist die Gesamtscanzeit mit Hilfe des Dosimeters zu ermitteln. Die Gesamtscanzeit ist ggf. in Vorschuss, Scanzeit und Expositionszeit pro PROJEKTION zu zerlegen. Die Aufnahmeparameter sind zu dokumentieren.

- Grenzwert: Herstellervorgabe
- Toleranz JKP: ± 15 % vom Bezugswert der Gesamtscanzeit
- Messaufbau 3b (46 mm)

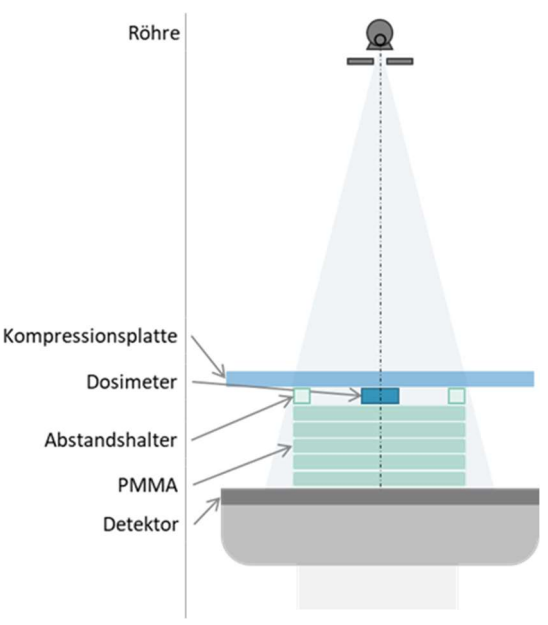

Messaufbau 3b

# 3.1.3 Bildqualitätsparameter im rekonstruierten Datensatz

# Bildbegrenzung: Thoraxwandseite, oberste und unterste Schicht

Die Überprüfung der Bildbegrenzung an der Thoraxwandseite, sowie in der obersten und untersten Schicht des rekonstruierten DBT-Bildes erfolgt anhand der Abbildungen von Stahlkugeln. Hierfür ist mit Hilfe des 40 mm Grundkörpers und der 6 mm Strukturplatte (DIN 6868-162) eine Aufnahme mit Belichtungsautomatik zu erstellen. Die Kompressionsplatte muss den Prüfkörper berühren. Die Aufnahmeparameter sind zu dokumentieren.

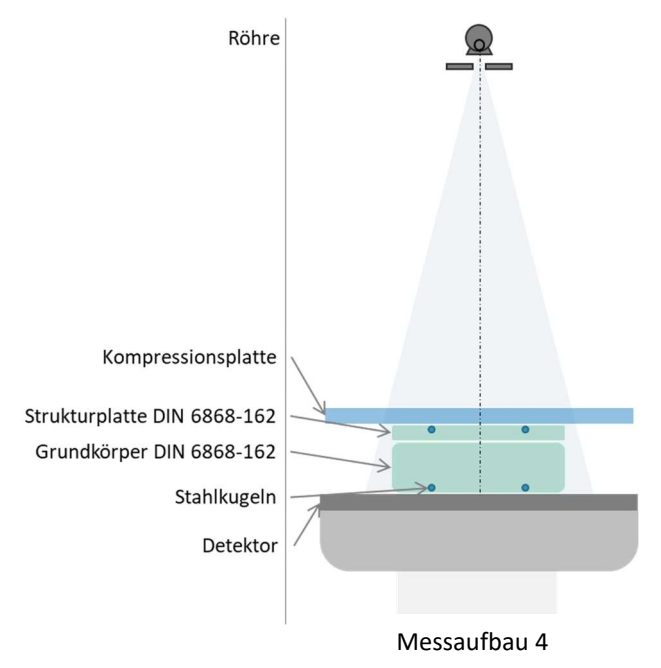

Anmerkung: Bei Abweichungen zum Grenzwert, sind die Ergebnisse anhand einer zweiten Auswertung an einer PACS Workstation zu verifizieren.

- Grenzwert: ≥ 2,5 Kugeln Thoraxwandkante; oberste und unterste Kugelreihen müssen scharf abgebildet werden.
- Messaufbau 4

#### Geometrische Genauigkeit (x, y, z Richtung)

Die Überprüfung der geometrischen Genauigkeit erfolgt in drei verschiedenen Höhen mit Hilfe des Sphären-Phantoms (s Beschreibung unter Punkt 5). Zusätzlich zum Sphären-Phantom werden 60 mm PMMA auf die Patientenlagerungshilfe aufgelegt. Die Prüfung erfolgt mit Belichtungsautomatik in folgenden Prüfhöhen und Kombinationen:

- 1. Unten (6 (Sphären) + 20 + 10 + 10 + 20) mm
- 2. Mitte (20 + 10 + 6 (Sphären) + 10 + 20) mm
- 3. Oben (20 + 10 + 10 + 20 + 6 (Sphären)) mm

Die Kompressionsplatte muss den Prüfkörper berühren. Die Aufnahmeparameter sind zu dokumentieren.

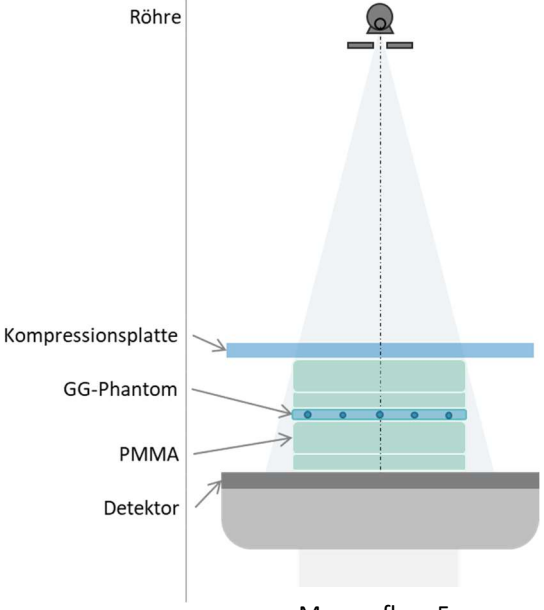

Messaufbau 5

Für die Auswertung in x,y-Richtung, werden die Abstände der im Sphären-Phantom enthaltenen Kugeln in den rekonstruierten DBT-Bildern ausgemessen und mit den realen Abständen verglichen. Dazu werden 4 Messbereiche mit 4 Abstandsmessungen erfasst.

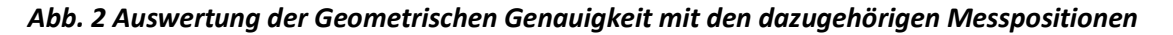

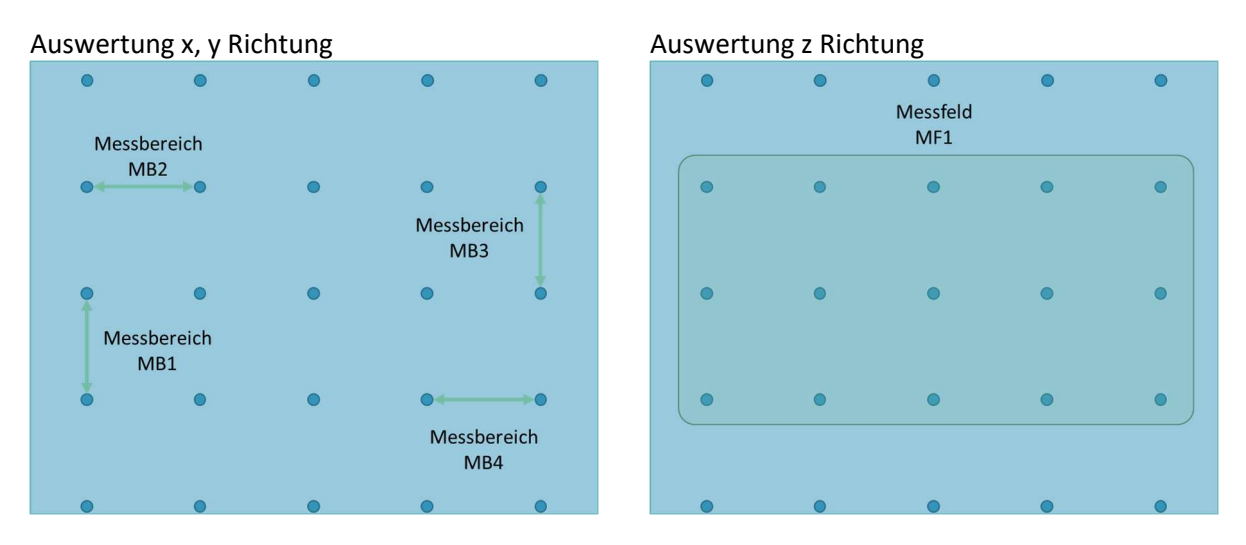

Die Auswertung in z-Richtung erfolgt sowohl über die Bestimmung der niedrigsten (S<sub>min</sub>) als auch der höchsten Schicht (Smax) in der eine Stahlkugel in Messfeld 1 scharf abgebildet wird. Anschließend ist das Δ<sub>z</sub> (S<sub>max</sub>- S<sub>min</sub>) zu bestimmen.

Die Auswertung muss an einem Befundarbeitsplatz (PACS-Workstation) erfolgen und nicht am DBT-System selbst. Angaben zur Befundsoftware sind zu dokumentieren. Die Verwendung einer QS-Software ist zulässig, wenn die Äquivalenz zum Befundarbeitsplatz nachgewiesen wird.

Anmerkung: Bei einigen Herstellern ist die Patientenlagerungshilfe im hinteren Bereich nicht eben. In diesem Fall, kann es notwendig sein, dass der Prüfkörper nach vorne über die Patientenlagerungshilfe hinausgezogen werden muss, bis dieser plan aufliegt. Die Verwendung von Ausgleichskeilen ist möglich.

- Grenzwert: x,y-Richtung 5 %;  $\Delta$ <sub>z</sub>  $\leq$  2
- Messaufbau: 5

#### z-Auflösung

Die Überprüfung der z-Auflösung erfolgt im rekonstruierten DBT-Bild anhand der Aufnahmen zur Bestimmung der Geometrischen Genauigkeit in der mittleren Prüfhöhe. Sollte das zu prüfende System über unterschiedliche Scanwinkel verfügen, ist die Prüfung für alle Winkel zu wiederholen. Die Aufnahmeparameter sind zu dokumentieren.

Abb. 3. Messpunkte für die Bestimmung der FWHM-Werte

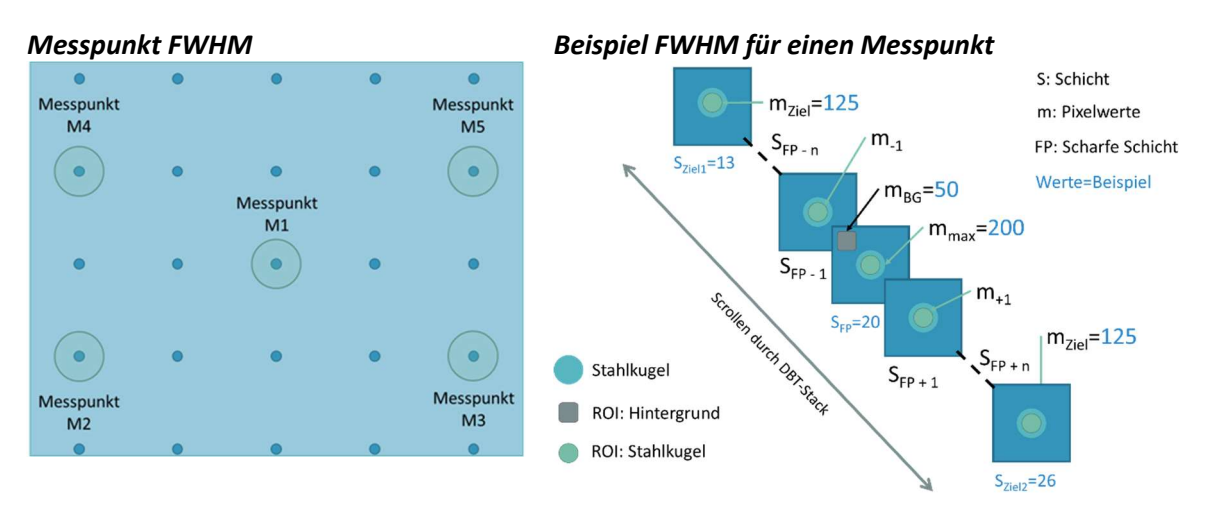

Die Messung wird anhand der Messgröße FWHM senkrecht zur Detektoroberfläche nachfolgendem Ablauf (Verwendung einer QS-Software wird empfohlen) durchgeführt:

- 1. Ermittlung der Schicht, in der die Stahlkugel scharf abgebildet wird (SCHARFE SCHICHT SFP).
- 2. Ermittlung des Zielpixelwertes (m<sub>Ziel</sub>) für die Berechnung von FWHM nach Formel 3.
- 3. Ausgehend von der SCHARFEN SCHICHT erfolgt die Ermittlung des maximalen Pixelwertes ( $m_{max}$ ) innerhalb der Stahlkugel in jeder DBT-Schicht. Die beiden Zielschichten (S<sub>Ziel1</sub>; S<sub>Ziel2</sub>) sind erreicht, wenn der maximale Pixelwert innerhalb der Stahlkugel den Zielpixelwert erreicht hat. Es kann eine Interpolation notwendig sein.
- 4. Berechnung von FWHM nach Formel 4.
- 5. Erstellung des "Kugelprofils" durch alle Schichten des DBT-Bild (Beispiel siehe Abschnitt 6) sowie die Ermittlung des  $\Delta_{BG}$  (m<sub>min</sub> - m<sub>BG</sub>) und der dazugehörigen Schicht.

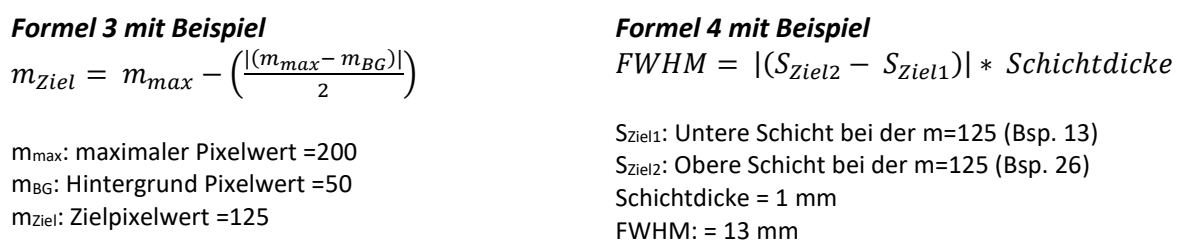

Anmerkung: Bei einigen Herstellern ist die Patientenlagerungshilfe im hinteren Bereich nicht eben. In diesem Fall, kann es notwendig sein, dass der Prüfkörper nach vorne über die Patientenlagerungshilfen hinausgezogen werden muss, bis dieser plan aufliegt. Die Verwendung von Ausgleichskeilen ist möglich.

- Grenzwert: Herstellervorgabe FWHM und  $\Delta_{BG}$
- Toleranz KP: FWHM ± 15 % vom Bezugswert
- Messaufbau: 5

#### Homogenität

Die Überprüfung der Homogenität erfolgt mit Hilfe eines 40 mm dicken homogenen PMMA-Prüfkörpers (alternativ 2x20 mm). Die aktive Detektorfläche muss vollständig bedeckt sein. Der Modus der Belichtungsautomatik ist so zu wählen, dass dieser einer Standard-Patientenaufnahme entspricht. Die Messkammer der Belichtungsautomatik darf hierbei auf eine feste Position nahe der Thoraxwandkante platziert werden.

Für die Bestimmung der Homogenität ist in der mittleren Schicht des DBT-Bildes der zu analysierende Bereich festzulegen (ROIgesamt). Die ROIgesamt ist dabei lateral und im hinteren Bereich 5 cm kleiner als die

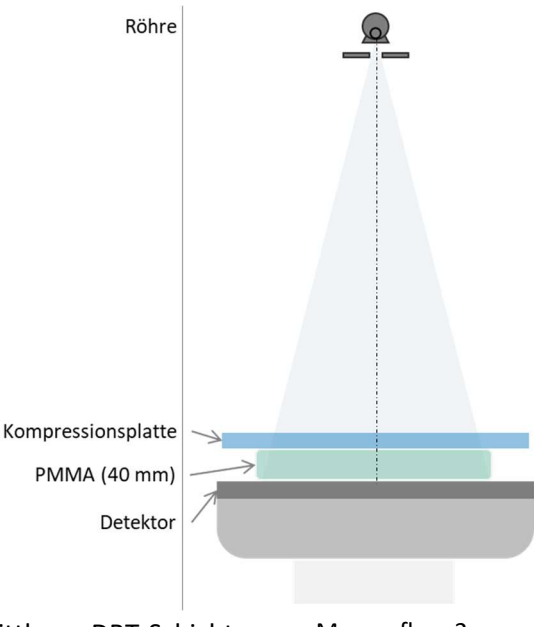

gesamte DBT-Schicht (siehe Abb. 4). Die ROIgesamt in der mittleren DBT-Schicht ist anschließend in einzelne ROIs (10 mmx10 mm) zu zerlegen. In jeder ROI Messaufbau 2

muss das SNR (Formel 5) bestimmt werden. Die Ermittlung der Homogenität sollte mittels QS-Software erfolgen. Jede Schicht ist visuell auf das Vorhandensein von Störstrukturen zu prüfen.

Anmerkung: Innerhalb der ROIs dürfen sich keine Annotationen wie beispielsweisen Seitenmarkierungen befinden. An der Thoraxwandseite müssen evtl. Pixelreihen, die nicht zum aktiven Bildbereich gehören bei der Festlegung der ROI<sub>gesamt</sub> ausgeschlossen werden.

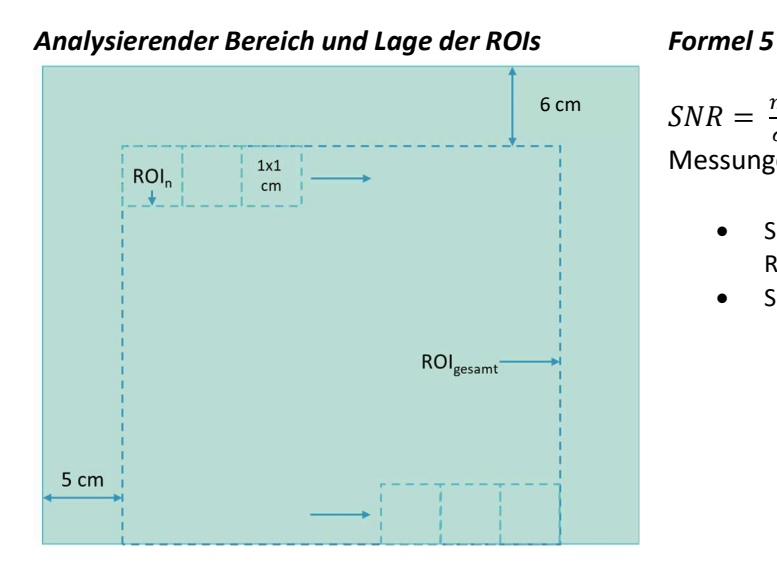

#### Abb. 4 Schematische Darstellung der Auswertung der Homogenität

 $SNR = \frac{m}{2}$  $\sigma$  $\ddot{\phantom{0}}$ Messungen und Berechnungen pro Schicht

- SNR<sub>gesamt</sub>: Mittelwert aller SNRROI in ROIgesamt
- SNRROI: in allen ROIn

- Grenzwert: Pro DBT-Schicht; keine befundrelevanten Störstrukturen
- Mittler Schicht  $SNR_{ROI} = SNR_{gesamt} \pm 25 %$
- Messaufbau: 2

#### Kontrast-Detail-Erkennbarkeit

Die Überprüfung der Kontrast-Detail-Erkennbarkeit (CDMAM) erfolgt nach Prüfverfahren A der QS-RL. Abweichend zur Prüfung nach QS-RL erfolgt die Prüfung nur auf Konstanz und nicht gegen die Grenzwerte. Für die Auswertung ist es zulässig, alle DBT-Schichten zu verwenden. Es müssen 6 Aufnahmen angefertigt werden. Bei Objekttischoberflächen, die nicht parallel zur Detektorfläche verlaufen, kann der Hersteller Ausgleichskeile zur Verfügung stellen.

Zusätzlich zu Prüfverfahren A, ist von einer dieser 6 DBT-Aufnahmen das synthetische 2D-Bild (s2D) visuell auszuwerten. Die Ergebnisse des s2D-Bildes und der Plausibilitätsprüfung im MX-Modus (Prüfverfahren B nach QS-RL) sind gegenüberzustellen und zu dokumentieren.

- Grenzwert: keine Prüfung gegen Absolutwerte
- Toleranz KP: + 15 % vom Bezugswert der DBT-Aufnahme für jede der vier Durchmesserreihen

Anmerkung: Das derzeitige CDMAM-Phantom ist aufgrund seiner bauartbedingten Eigenschaften (u. a. homogener Hintergrund und flächige Strukturen) nicht für eine Verwendung mit Rekonstruktionsalgorithmen von DBT-Systemen ausgelegt. Die Ergebnisse beschreiben nicht die Leistungsfähigkeit von DBT-Systemen. Ein direkter Vergleich von CDMAM-Ergebnissen zwischen MX-Systemen und DBT-Systemen sollte nicht erfolgen. CDMAM-Ergebnisse von DBT-Systemen können allerdings Rückschlüsse auf die Stabilität der Geräte zulassen.

# 3.2 Konstanzprüfung mit hoher Prüfhäufigkeit

#### 3.2.1 Tägliche Konstanzprüfung

# Langzeitreproduzierbarkeit der Belichtungsautomatik

Die Überprüfung der Langzeitreproduzierbarkeit der Belichtungsautomatik erfolgt mit einem 40 mm dicken homogenen PMMA Block (alternativ 2x20 mm). Die aktive Detektorfläche muss vollständig bedeckt sein. Der Modus der Belichtungsautomatik und die Messkammer der Belichtungsautomatik sind so zu wählen, dass diese einer Standard-Patientenaufnahme entsprechen. Die Aufnahmeparameter sind zu dokumentieren.

- Toleranz:
	- Bezugswert Strom-Zeit-Produkt ± 15 %; Bezugswert Röntgenröhrenspannung ± 0,5 kV
- Messaufbau 2

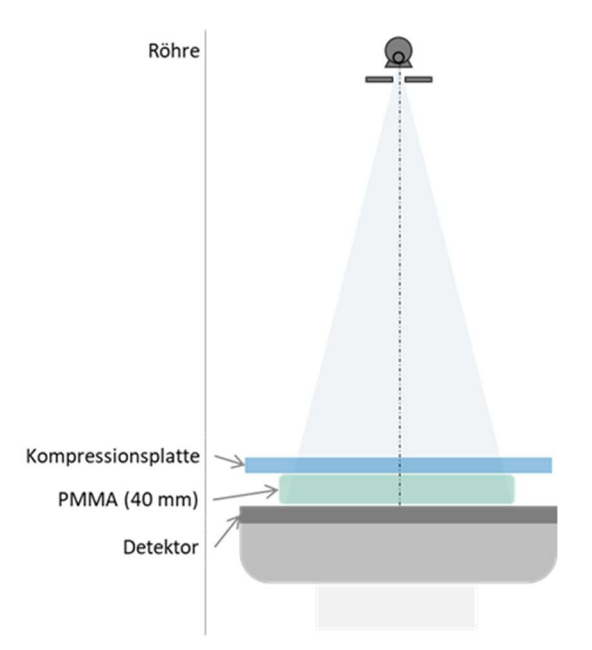

Messaufbau 2

Anmerkung: In den s2D-Bildern der DBT-Prüfkörperaufnahmen können Artefakte teilweise einfacher detektiert werden. Aus diesem Grund sollte das s2D-Bild zur Auswertung herangezogen werden.

#### Störstrukturen

Die Überprüfung der Störstrukturen erfolgt anhand der Aufnahme zur Überprüfung der Langzeitreproduzierbarkeit der Belichtungsautomatik. Die erstellte DBT-Aufnahme ist visuell auf das Vorhandensein befundrelevanter Störstrukturen zu prüfen.

- Toleranz: keine befundrelevanten Störstrukturen in allen DBT-Schichten
- Messaufbau 2

# 3.2.2 Monatliche Konstanzprüfung

#### Sicht- und Funktionsprüfung

Der Betrieb des DBT-Systems muss den Spezifikationen des Herstellers entsprechen. Folgende Punkte sind zu prüfen:

- Sicht- und Funktionsprüfung der Steuer- und Bedienelemente
- Sichtprüfung der Aufschriften
- Funktionsprüfung der mechanischen Einstellvorrichtungen, Bewegungen, Verriegelungen
- Sicht- und Funktionsprüfung der mechanischen Unversehrtheit
- Funktion der Belichtungsautomatik

# Signal-Rausch-Verhältnis bei Variation der Objektdicken

Die Überprüfung des Signal-Rausch-Verhältnisses erfolgt bei drei unterschiedlichen PMMA-Dicken (26 mm; 46 mm und 66 mm) mit Hilfe der Belichtungsautomatik. Der Modus der Belichtungsautomatik ist so zu wählen, dass dieser einer Standardpatientenaufnahme entspricht. Die Messkammer der Belichtungsautomatik darf hierbei auf eine feste Position nahe der Thoraxwandkante platziert werden. Die Aufnahmeparameter sind zu dokumentieren. Die Strukturplatte mit eingelegtem Testeinsatz KP liegt bei jeder der drei Aufnahmen in einer der folgenden Prüfhöhen:

- 1. Unten  $(6 (KP) + 20)$  mm
- 2. Mitte  $(20 + 6 (KP) + 20)$  mm
- 3. Oben  $(20 + 20 + 6(kP) + 20)$  mm

Die Bestimmung des SNR erfolgt in der SCHARFEN SCHICHT an einer bei der Festlegung der Bezugswerte definierten Position. Die Position und die Schicht sind zu dokumentieren.

 Toleranz KP: Bezugswert SNR und Strom-Zeit-Produkt ± 15 %;

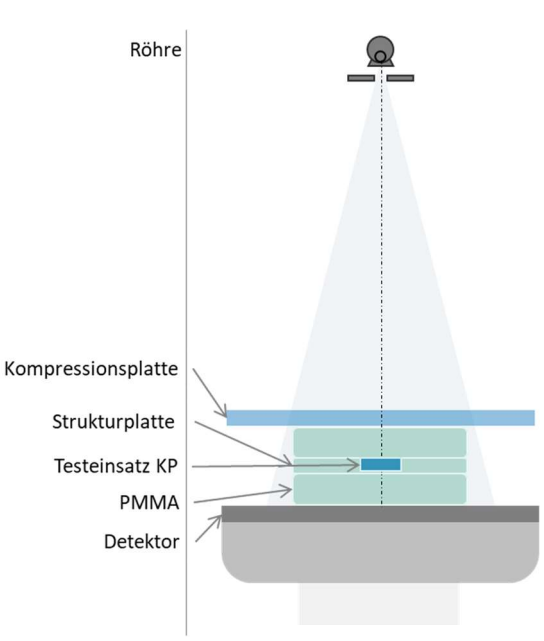

Messaufbau 6

Bezugswert Röntgenröhrenspannung ± 0,5 kV; Target-Filter-Kombination stabil

- SCHARFE SCHICHT ± 1
- Messaufbau 6

# 3.3 Jährliche Konstanzprüfung

Die jährliche Konstanzprüfung besteht aus allen Prüfposition des Abschnitts 3.1. Im Abschnitt 3.1 sind die entsprechenden Toleranzen für die JKP am Ende der Prüfpositionen aufgeführt.

# 3.4 Optionale Prüfpositionen

Die folgenden Prüfpositionen erfolgen anlehnend an die DIN 6868-100 und wurden für DBT-Aufnahmen modifiziert. Die optionalen Prüfpositionen sollen eine Datengrundlage schaffen um ggf. zukünftig physikalische Systemparameter in die Qualitätssicherung zu etablieren. Die Durchführung ist nicht zwingend erforderlich.

### 3.4.1 Physikalische Systemparameter

#### Konversionsfunktion

Die Bestimmung der Konversionsfunktion erfolgt nach DIN 6868-100 (7.3). Abweichend zur DIN 6868-100 erfolgt die Bestimmung der Konversionsfunktion jeweils in der ERSTEN PROJEKTION der 5 DBT-Aufnahmen.

Anmerkung: Der nach DIN 6868-100 geforderte Messpunkt mit dem niedrigsten Strom-Zeit-Produkt ist evtl. nicht bei allen Herstellern manuell anwählbar. In diesem Fall ist das kleinstmögliche Strom-Zeit-Produkt und davon ausgehend eine sinnvolle Abstufung für die Erzeugung der Konversionsfunktion zu verwenden.

- Grenzwert:  $R^2 \ge 0.99$
- 

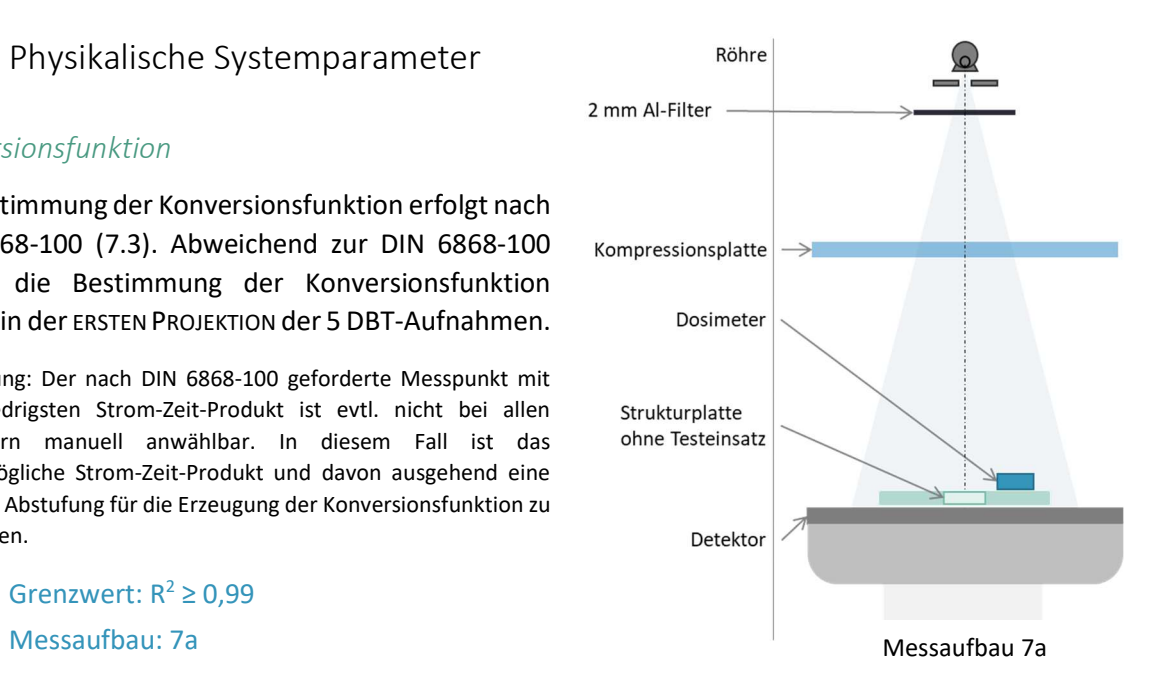

#### Modulationsübertragungsfunktion MTF-QC

Die Überprüfung der Modulationsübertragungsfunktion MTF-QC erfolgt nach DIN 6868-100 (7.4). Abweichend zur DIN 6868-100 erfolgt die Bestimmung der MTC-QC und die zugehörigen Indices in der ERSTEN PROJEKTION der DBT-Aufnahmen.

- Grenzwert: Herstellervorgabe
- Toleranz KP: 15 % Indices  $I_{\text{MTF}}$  und MTF<sub>50</sub> vom Bezugswert
- Messaufbau: 7b

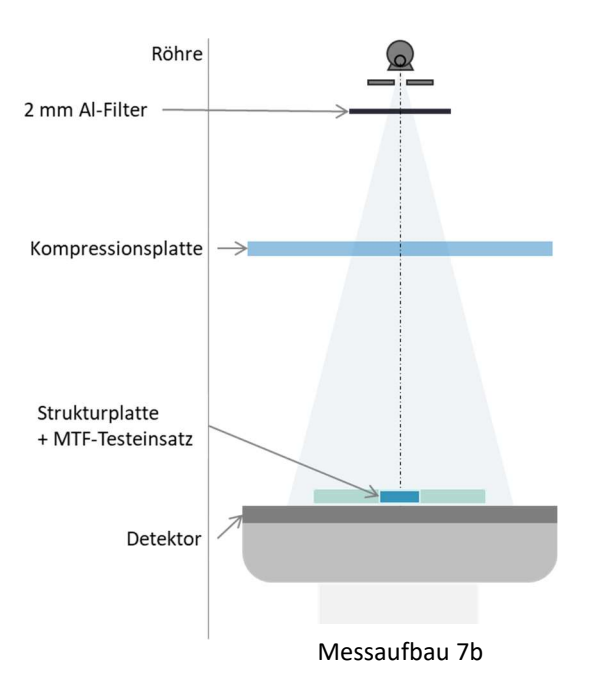

#### Rauschleistungsspektrum NPS-QC

Die Überprüfung des Rauschleistungsspektrum NPS-QC erfolgt nach DIN 6868-100 (7.5). Abweichend zur DIN 6868-100 erfolgt die Bestimmung des NPS-QC nur beim Bezugsdosisniveau. Das NPS-QC und die zugehörigen Indices sind in der ERSTEN PROJEKTION der DBT-Aufnahmen zu bestimmen.

- **•** Grenzwert: Herstellervorgabe
- Toleranz KP: 15 % Indices I<sub>NPS</sub> vom Bezugswert
- Messaufbau: 7a

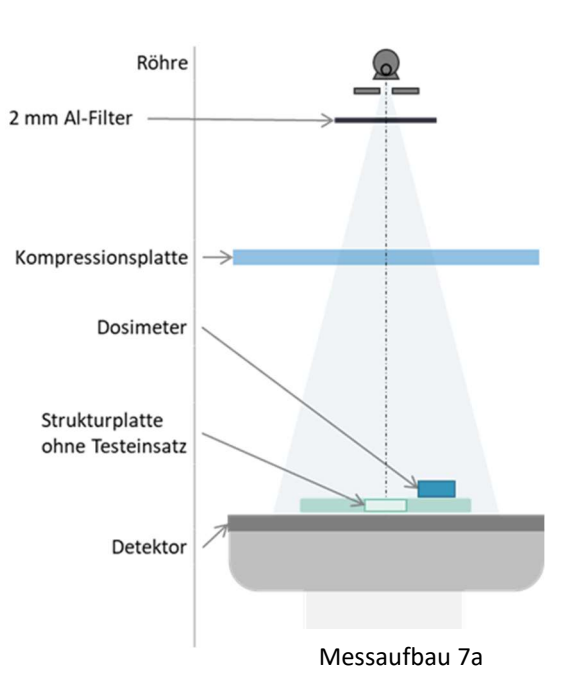

# 4 Konversionsfaktoren AGD Berechnung nach EUREF-Protokoll für Tomosynthese<sup>1</sup>

#### g-Faktor für PMMA (mGy/mGy)

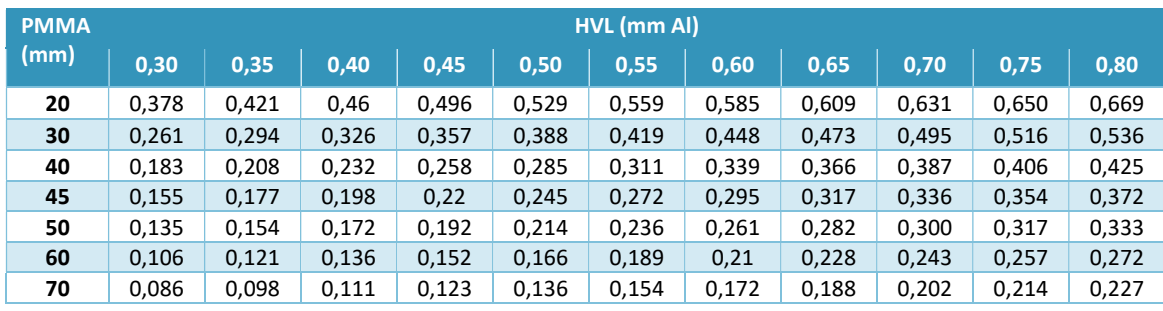

#### c-Faktor für PMMA

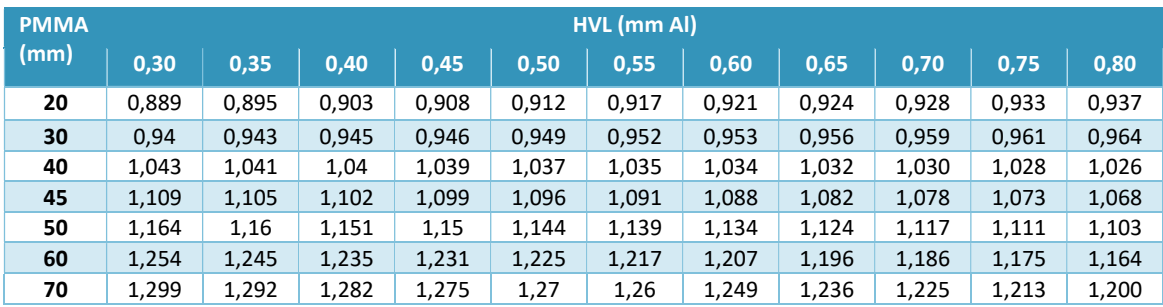

#### s-Faktor

-

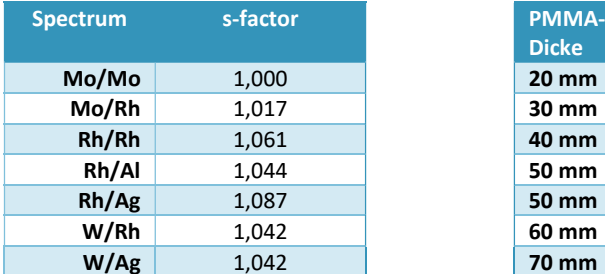

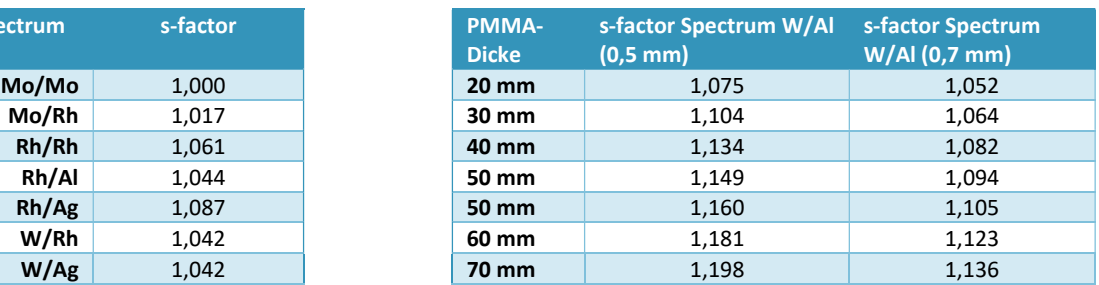

### T-Faktor (mGy/mGy)

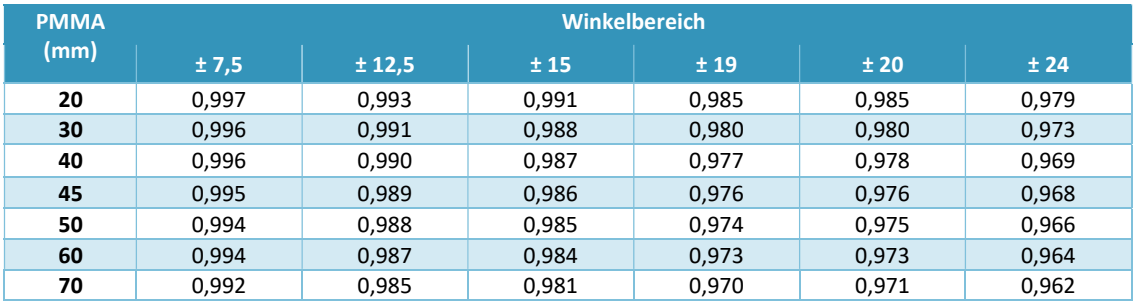

<sup>&</sup>lt;sup>1</sup> Protocol for the Quality Control of the Physical and Technical Aspects of Digital Breast Tomosynthesis Systems 1.03 (https://euref.org/european-guidelines/physico-technical-protocol)

# 5 Prüfkörper und Messgeräte

# 5.1 Prüfkörper

#### PMMA-Platten

Rechteckig: 260 mmx320 mm homogene PMMA-Platten der Stärke 2x10 mm und 2x20 mm Halbrund: Nach DIN 6868-162 Anhang A

#### Grundkörper

Nach DIN 6868-162 Anhang A Bild A.1

#### Strukturplatte

Nach DIN 6868-162 Anhang A Bild A.2

#### Abstandshalter

Radiographie transparente Abstandshalter in den Stärken 1 mm; 2 mm; 5 mm und 2x 10 mm

#### Al-Folie

10x10 mm Al-Folie mit einer Dicke von 200 µm und einer Reinheit von 99,99 % Anmerkung: Als Al-Folie kann beispielsweise die Folie dienen, die zur HVL Messung verwendet wird.

### z-Auflösung und Geometrische Genauigkeit (Sphären-Phantom)

#### Abb 5 Beispiel

#### Schematische Abbildung and Beschreibung

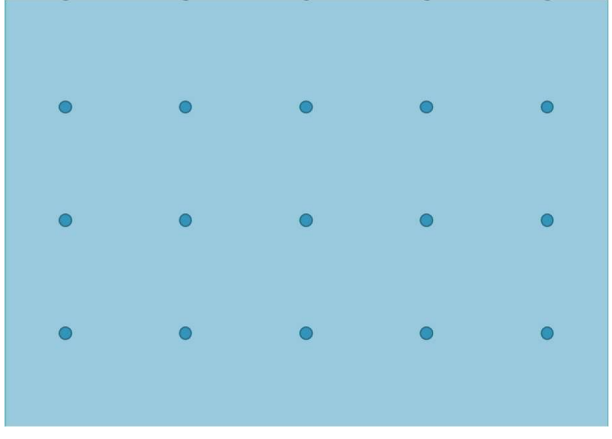

6 mm PMMA 260 mm x 320 mm Abstände Kugeln: symetrisch Kugeldurchmesser: 1 mm Kugelanzahl: min. 15 Kugellage: Abstand seitlich 50 mm Abstand vorne/hinten 75 mm

Anmerkung: Alternative Phantome mit ähnlichen Eigenschaften sind zulässig

#### Al-Filter

Nach DIN 6868-100 Anhang A

#### MTF-Testeinsatz

Nach DIN 6868-100 Anhang A

#### KP-Testeinsatz

KP-MDP oder KP-ACR oder KP-AP-MDP nach PAS 1054

#### Kontrast-Detail-Erkennbarkeit

CDMAM Phantom Typ 3.4

# 5.2 Messgeräte

#### Dosimeter

Kalibriertes Diagnostikdosimeter nach DIN EN 61674. Der Messbereich muss mindestens 0,1 mGy bis 100 mGy betragen. Die Messunsicherheit muss kleiner 10 % sein.

#### Spannungs-Messgerät

Spannungs-Messgerät mit einer Messunsicherheit von nicht mehr als 0,7 kV.

#### Halbwertschichtdicken-Messgerät

Halbwertschichtdicken-Messgerät mit einer Messunsicherheit von nicht mehr als 5 %.

#### **Software**

- QS-Software für die Bestimmung der z-Auflösung
- QS-Software für die Bestimmung der Homogenität
- QS-Software für die Bestimmung der physikalischen Parameter nach DIN 6868-100

# 6 Beispiele zu Analysen

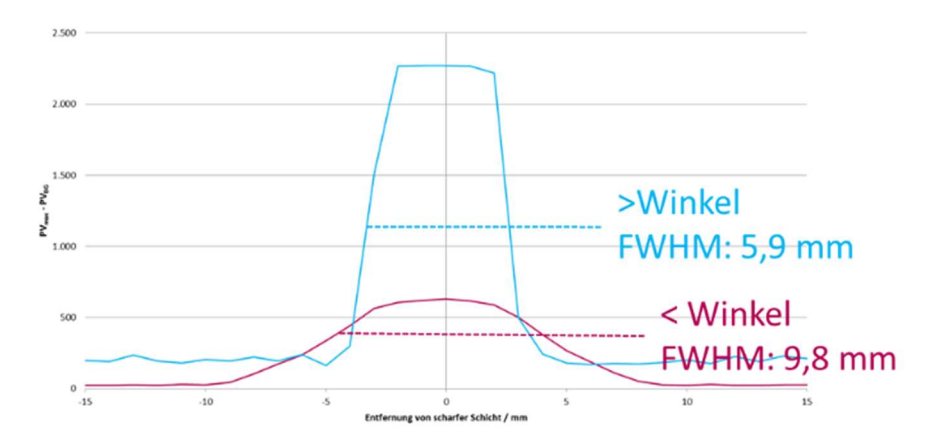

Abb. 7 Beispiel FWHM und Kugelprofil